### **Welcome to Britannica ImageQuest**

### quest.eb.com

Now you can enjoy easy online access to nearly three million images from one convenient site: *Britannica ImageQuest*. All images are rights-cleared for non-commercial, educational use—great for teacher lesson plans, assignments, activities, and whiteboards; student reports and projects; or school Web sites, newsletters, newspapers, flyers, and bulletins.

### **Flexible Searching**

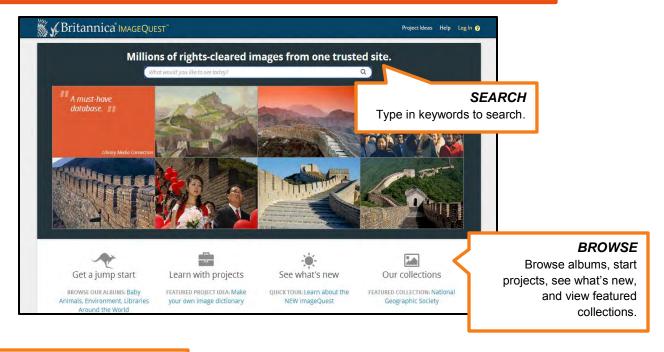

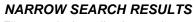

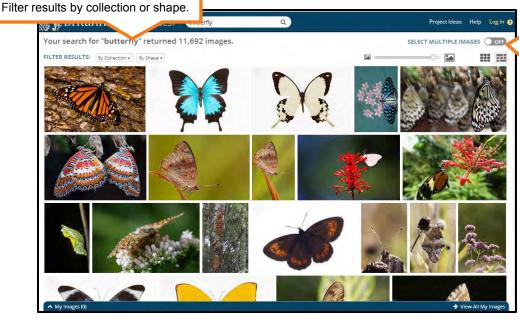

#### DISPLAY

See results as a grid or strip. Enlarge or reduce image sizes by using the slider.

## **Image Details**

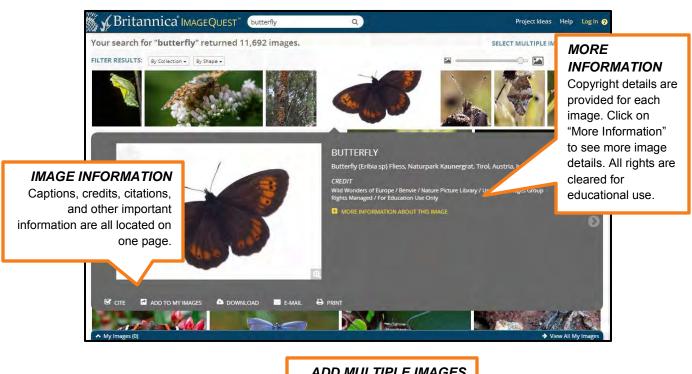

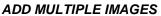

Add to "My Images," download, e-mail, or print images all in one place!

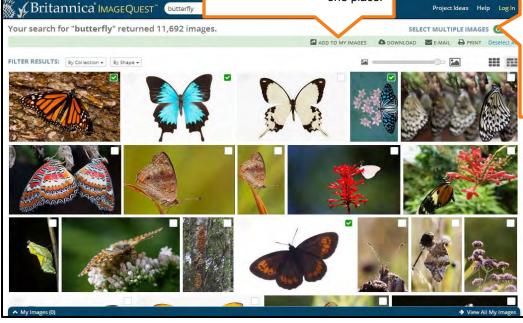

### **MULTIPLE IMAGES**

Turn on this feature to apply actions to more than one image at a time.

### **Collect Images**

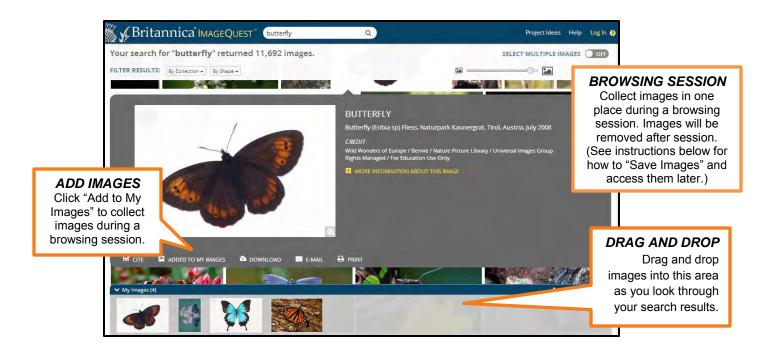

## **Save Images**

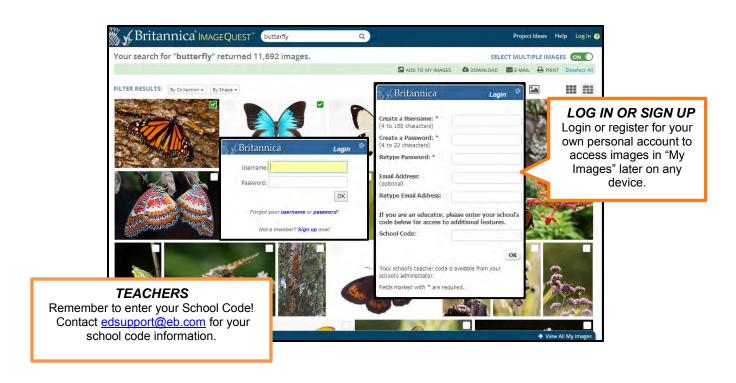

## **Organize Images**

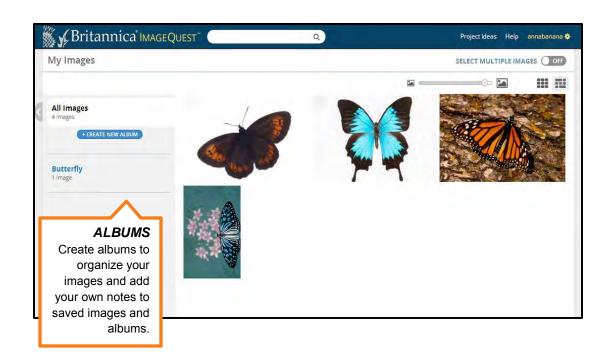

# **Project Ideas**

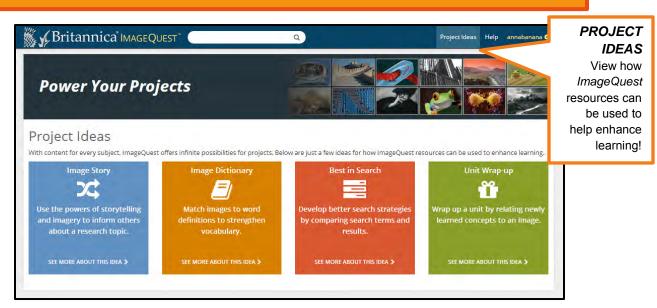